Секция «Историческая информатика»

## Получение фотореалистичных оптимизированных 3D - моделей памятников монументального искусства города Москвы, с помощью фотограмметрических технологий

## Научный руководитель – Алтынов Александр Ефимович

Смирнова Анастасия Олеговна

Студент (магистр) Московский государственный университет геодезии и картографии, Факультет прикладной космонавтики и фотограмметрия, Кафедра фотограмметрии, Москва,

Россия

E-mail: A.O.Smirnova9@yandex.ru

Ни для кого не секрет, что перспективная на сегодняшний день технология фотограмметрической съемки позволяет как можно точно, относительно бюджетно и быстро создать его цифровую копию. Применение таких цифровых моделей внедрилось практически в каждую отрасль человеческой деятельности, не говоря уже о трехмерных библиотеках различных музейных экспонатов и объектов культурного наследия (ОКН), причем с использованием средств визуализации в режиме реального времени [1].

Примером такого перспективного на сегодняшний день проекта является проект Архитектурно-ландшафтная модель (АЛМ) "3D-модель Москвы", реализуемый организацией ГБУ "Мосгоргеотрест".

Так как современные методы визуализации в режиме реального времени подразумевают преобразование трехмерной сцены в двумерное изображение, для увеличения производительности и количества отображаемых кадров в секунду (fps) рекомендуется использование оптимизированных 3D-моделей с физически корректным набором материалов. Использование одной лишь фотограмметрической съемки и обработки недостаточно, ведь такая 3D-модель имеет большой размер файла и с точки зрения 3D-моделирования могут иметь ошибки топологии.

Данная статья кратко описывает все этапы необходимые для создания оптимизированных цифровых моделей памятников, имеющих малую форму высотой до 4 метров, получаемых с помощью технологий наземной фотограмметрической съемки.

Этапы проведения работ по созданию трехмерных моделей.

- 1) Анализ особенностей объекта (влияет на выбор съемочного оборудования и метода проведения съемки).
- 2) Расчет необходимых параметров съемки.
- 3) Учет условий освещения (съемка проводится в пасмурную погоду[2][3]).
- 4) Подготовка съемочного оборудования и настройка цифровой фотокамеры (ЦФК).
- 5) Выполнение съемки.

В процессе исследования были выделены группы скульптур, выделенные по масштабу и сложности форм). Для создания цифровых моделей объектов высотой не более 4 метров используется наземная фотограмметрическая съемка, схема которой представлена на рисунке 1. Часто на практике проводя съемку объектов, имеющих сложную форму, может использоваться комбинация различных случаев съемки (нормальный, конвергентный)[4].

Учитывая, что объекты имеют сложную форму, чтобы соблюсти одинаковое расстояние от каждой точки объекта съемки до фотокамеры необходимо вести съемку по условной траектории (См. рисунок 2), выдерживая расстояния с помощью лазерной рулетки. Расстояние от объекта съемки до камеры, подбирается исходя из желаемого значения размера проекции пикселя на объект (в англоязычной литературе GSD - ground sample distance) по следующему отношению:

Hf=GSD,

где, Н - расстояние от объекта съемки до камеры, f - фокусное расстояние объектива,  $\Delta$  - физический размер пикселя матрицы.

Значение GSD было выбрано исходя из возможностей визуального восприятия человеческого глаза и составляет 0,2 мм[5]. Также проводится расчет базисов фотографирования[4] и расчет передней и задней границы ГРИП для выставления оптимального диафрагменного числа.

Настройка цифровой фотокамеры включает:

- ∙ Фиксацию фокусного расстояния (f);
- Установку минимального значения светочувствительности (ISO = 100);
- ∙ Закрытие диафрагмы, для получения максимальных значений глубины резко изображаемого пространства (ГРИП);
- ∙ Подбор значения выдержки для получения нормально экспонированного изображения[6].

После выполнения фотограмметрической съемки следует обработка, причем технология обработки является универсальной и подходит для моделей, созданных методами наземной или аэрофотосъемки.

Цветокоррекция. Настройка цветового баланса снимков. Процесс выполняется инструментом «Синхронизация», который обеспечит согласованность цветового баланса всех изображений в программном обеспечении(ПО) Adobe Lightroom. Не допускается предварительно изменять размер или геометрию кадров.

Фотограмметрическая обработка. Создание высокополигональной (highpoly) текстурированной модели. На примере создания трехмерной модели памятника Кириллу и Мефодию (высота памятника составляет 7 метров) можно отметить, что проводя съемку только с земли, на получаемой фотограмметрической трехмерной модели будут иметься различные артефакты, связанные с нехваткой снимков сверху. Но так как проведение аэрофотосъемочных работ на территории г.Москвы запрещены, а модель создавалась только для визуализации, было выполнено два основных маршрута съемки, где дальний ракурс обеспечил получение снимков всего объекта. Рисунок 3 демонстрирует этап уравнивани снимков и получение разреженного облака точек в ПО Agisoft Metashap.

Ретопология, оптимизация и создание низкополигональной (lowpoly) модели. Данный процесс осуществляется в ПО Zbrush, при этом происходит перестроение сетки до квадраляционной и уменьшение количества полигонов. На этом этапе возможно исправление ошибок геометрии модели. Пример преобразования на рисунке 4

Создание UV-развертки и получение текстурных карт. Так как авторазвертка, созданная в фотограмметрическом ПО имеет хаотичную форму и в дальнейшем вызывает сложности на этапе редактирования и "запекания текстурных карт необходимо создать новую UV-развертку, предварительно разбив низкополигональную 3D-модель на группы. "Текстурные карты" будут создаваться на основе цвета и геометрии высокополигональной модели и накладываться на готовую низкополигональную модель, передавая информацию о рельефе поверхности и отражательных способностях. Работа выполняется в ПО Substance Painter. В нем задается необходимое количество текстурных карт, как например на рисунке 5.

Визуализация полученных материалов. Полученная трехмерная модель может быть экспортирована в общедоступных форматах для дальнейшей загрузки в WEB или в игровые движки. Пример визуализации скульптур, созданных по предложенной методике представлен на рисунке 6,7.

## Источники и литература

- 1) А.А. Кривопутская, Научный руководитель Т.И. Черный. Виртуальные репродукции исторических объектов средствами 3D-моделирования. Белгородский государственный институт искусств и культуры. 2019 год.
- 2) Учебное пособие: Environment PBR Texture creation with Photogrammetry R&D/ Grzegorz Baran. 2018. Photogrammetry Workflow / Author: Sébastien Lachambre, Sébastien Lagarde, Cyril Jover, Developer - Rendering Research Date: 2017–06–23/ [Electronic resource] - Режим доступа [https://unity3d.com/files/solutions/photogra](https://unity3d.com/files/solutions/photogrammetry/Unity-Photogrammetry-Workflow_2017-07_v2.pdf.) mmetry/Unity-Photogrammetry-Workflow 2017-07 v2.pdf.
- 3) Фотограмметрия: Учебник для вузов / Под общ. ред. А.Г. Чибуничева. –М.: Изд-во МИИГАиК, 2016. – 294 с.: ил.
- 4) Разрешающая способность и острота зрения / Автор: Lektsii.org / 2016-12-05. [Электронный ресурс]. - Режим доступа <https://lektsii.org/12-35873.html/> .
- 5) Севастьянова М.Н. Практикум по АКС часть 1 для студентов ГиДЗ курс 2.

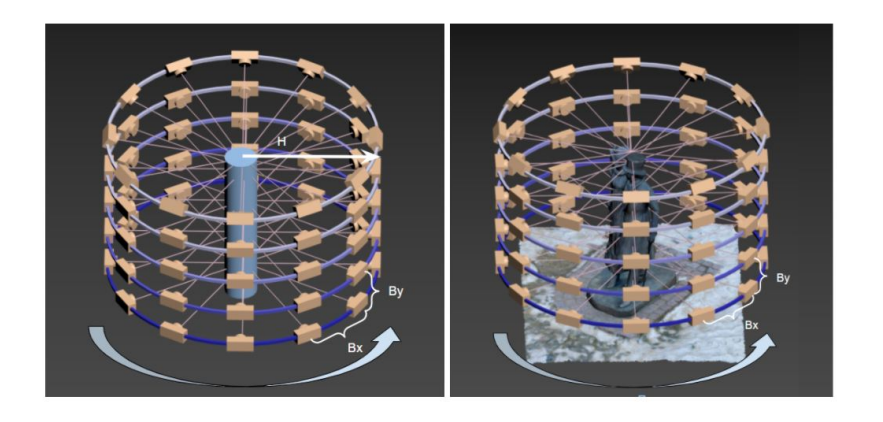

## Иллюстрации

Рис. 1. Рис.1. Схема проведения съемки для объекта идеальной формы и для объекта простой формы

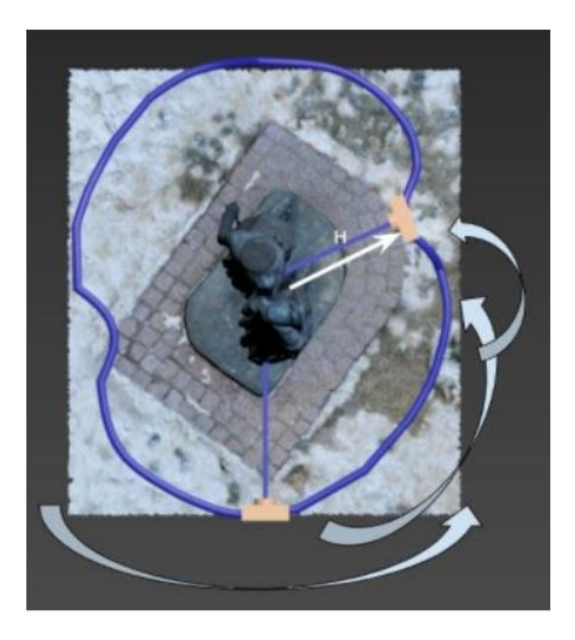

Рис. 2. Рис.2. Условная траектория съемки объекта сложной формы

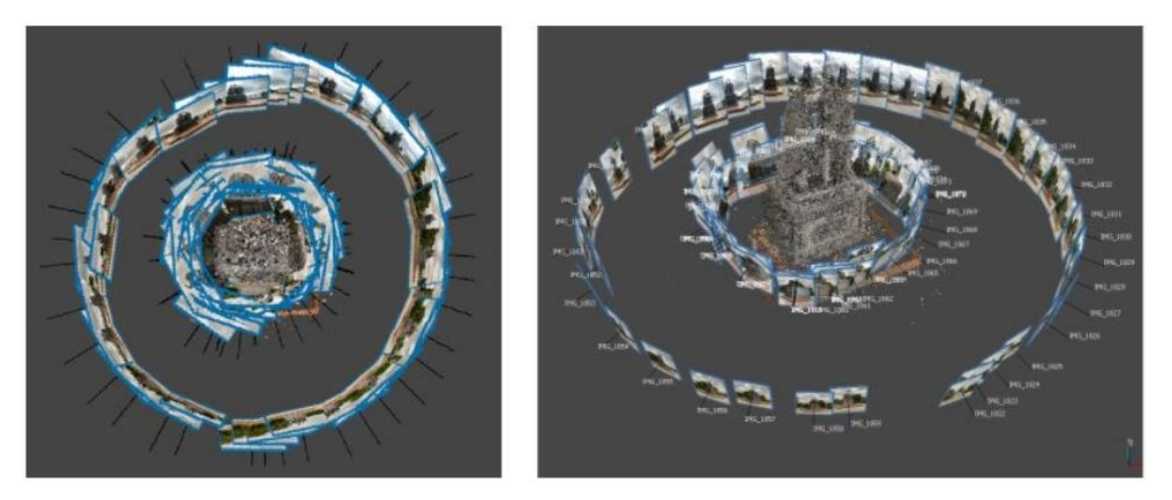

Рис. 3. Рис.3. Создание высокополигональной 3D-модели памятника Кириллу и Мефодию в ПО Agisoft Metashape

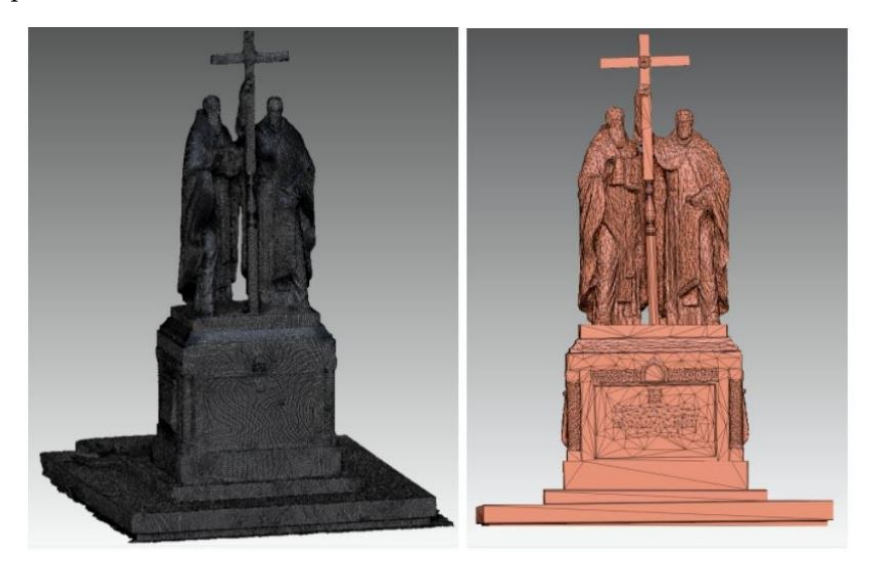

Рис. 4. Рис.4. Представление высокополигональной и низкополигональной сетки 3D-модели памятника Кириллу и Мефодию

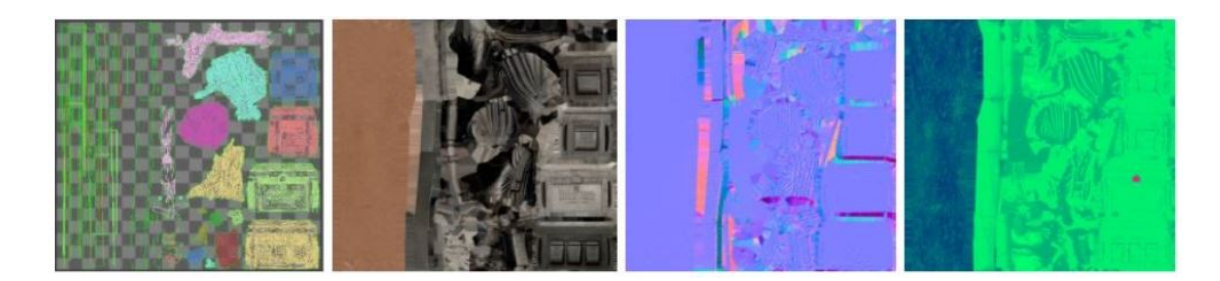

Рис. 5. Рис. 5. UV - развертка и представление текстур. передающих рельеф и отражательные способности материала объекта - памятник Кириллу и Мефодию

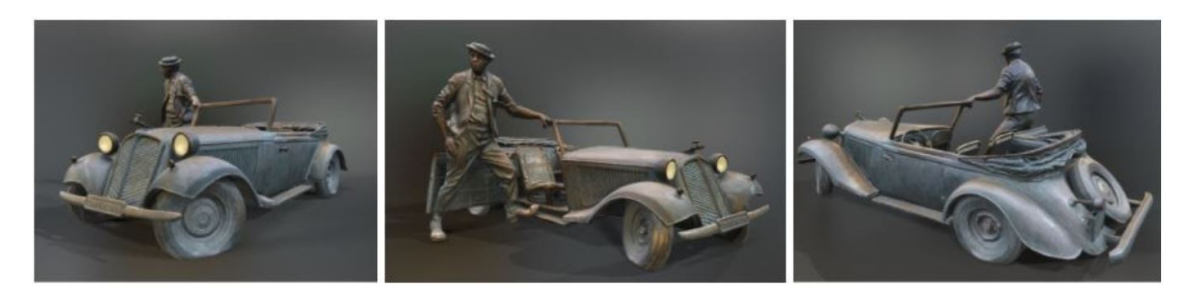

Рис. 6. Рис 6 - Пример визуализация 3D-модели памятника Юрию Никулину, созданной по предложенной методике

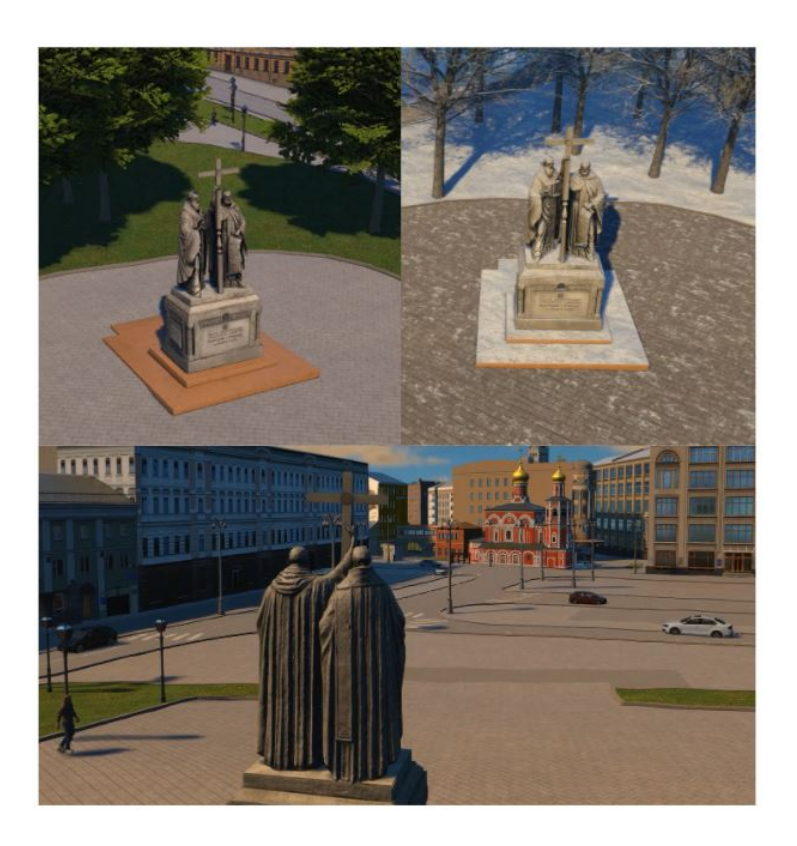

Рис. 7. Рис.7. Реализация использования на примере проекта "Архитектурно-ландшафтная модель (АЛМ) 3D-модель Москвы", реализуемый организацией ГБУ "Мосгоргеотрест" при решении задачи визуализации объекта в городской среде